RDL015-1909AKN

## **RDL275Ⅲ リモコン登録方法**

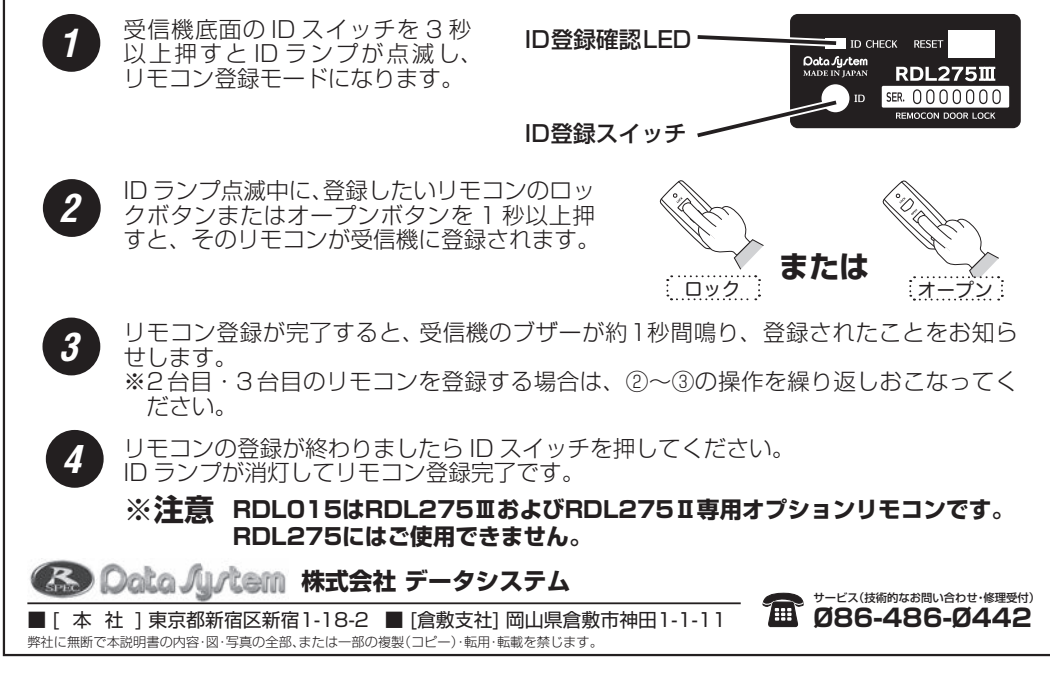